## 2024年度前期 履修登録者数の上限設定について

**授業の形態・内容等を考慮し、履修登録者数の上限を設定する科目がある。 全学共通科目の対象科目は、別紙『2024 年度前期 上限設定科目一覧』を確認 のこと。**

**履修申請期間:4月15 日(月)12:15~24 日(水)17:00** 注)最終確認期間を含む。

**※普通申請科目よりも2時間ほど早く始まるので注意すること。**

**履修申請方法: Web 先着順登録** 操作手順は次頁参照

## **注意事項:**

- ① 先着順に履修者が決定し、**定員をオーバーすると登録できなくなる**。この 場合、「定員を超えています。(先着順)」というエラーメッセージが表示され る。⇒システムの不具合ではないので問い合わせを受けても対応できない。
- ② 別途確認期間は設けないので、**履修申請期間内に履修登録の確認**まで必 ず終えておくこと。
- ③ 履修申請期間内であれば何度でも自由に登録・削除ができるが、**期間を過 ぎてからは一切認めない**。
- ④ 次の科目も Web 先着順登録であるが、**履修申請期間は各々異なり、本件 よりも早い時期に終了する**。詳細は各々の掲示を確認すること。

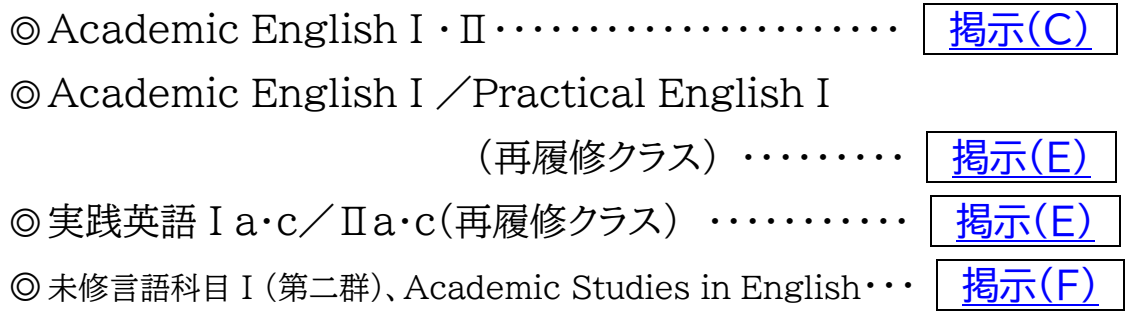

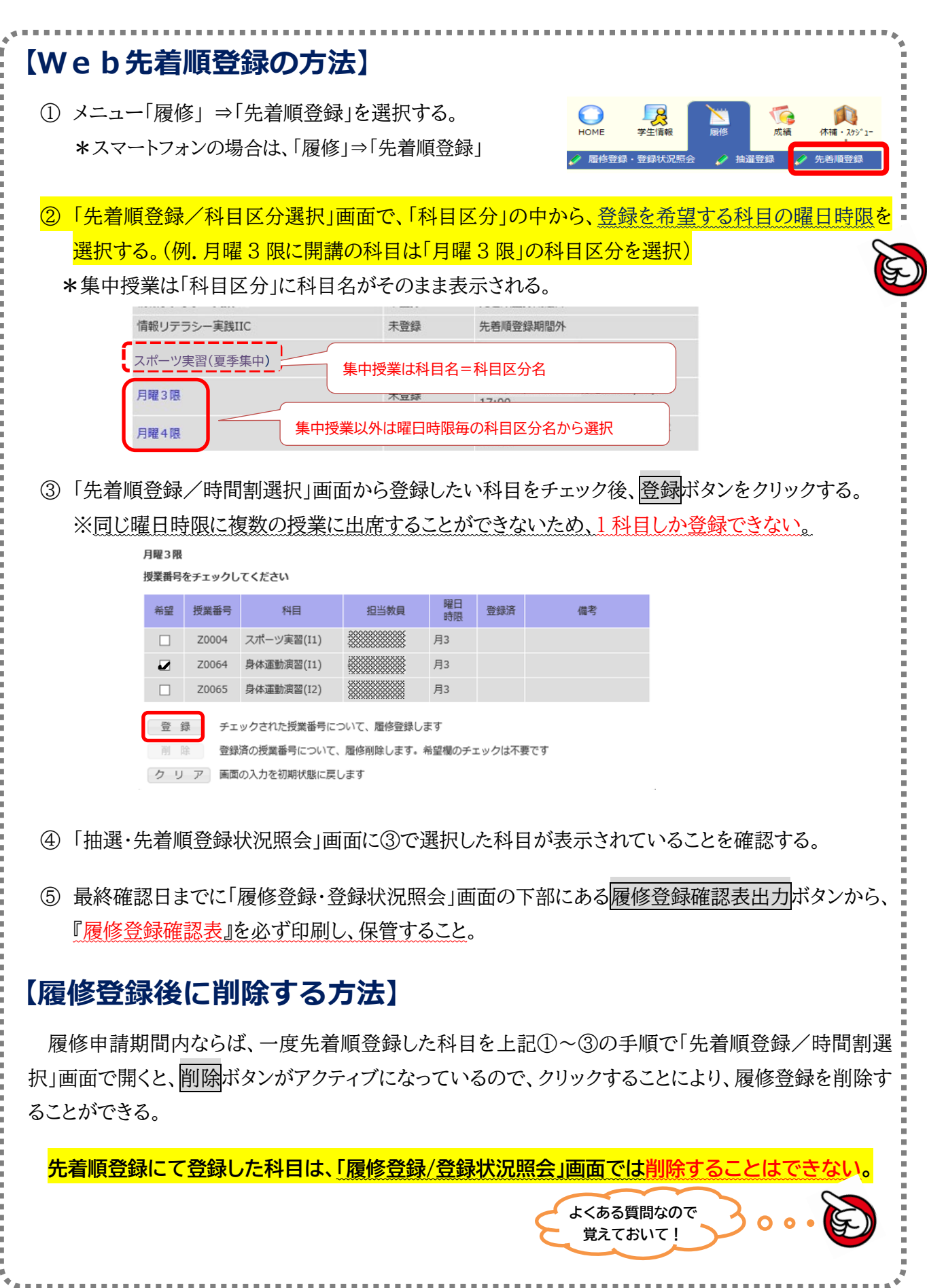

**掲示(G)**